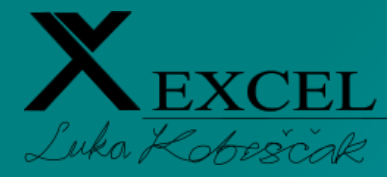

## Periodni sustav kratica u Excelu

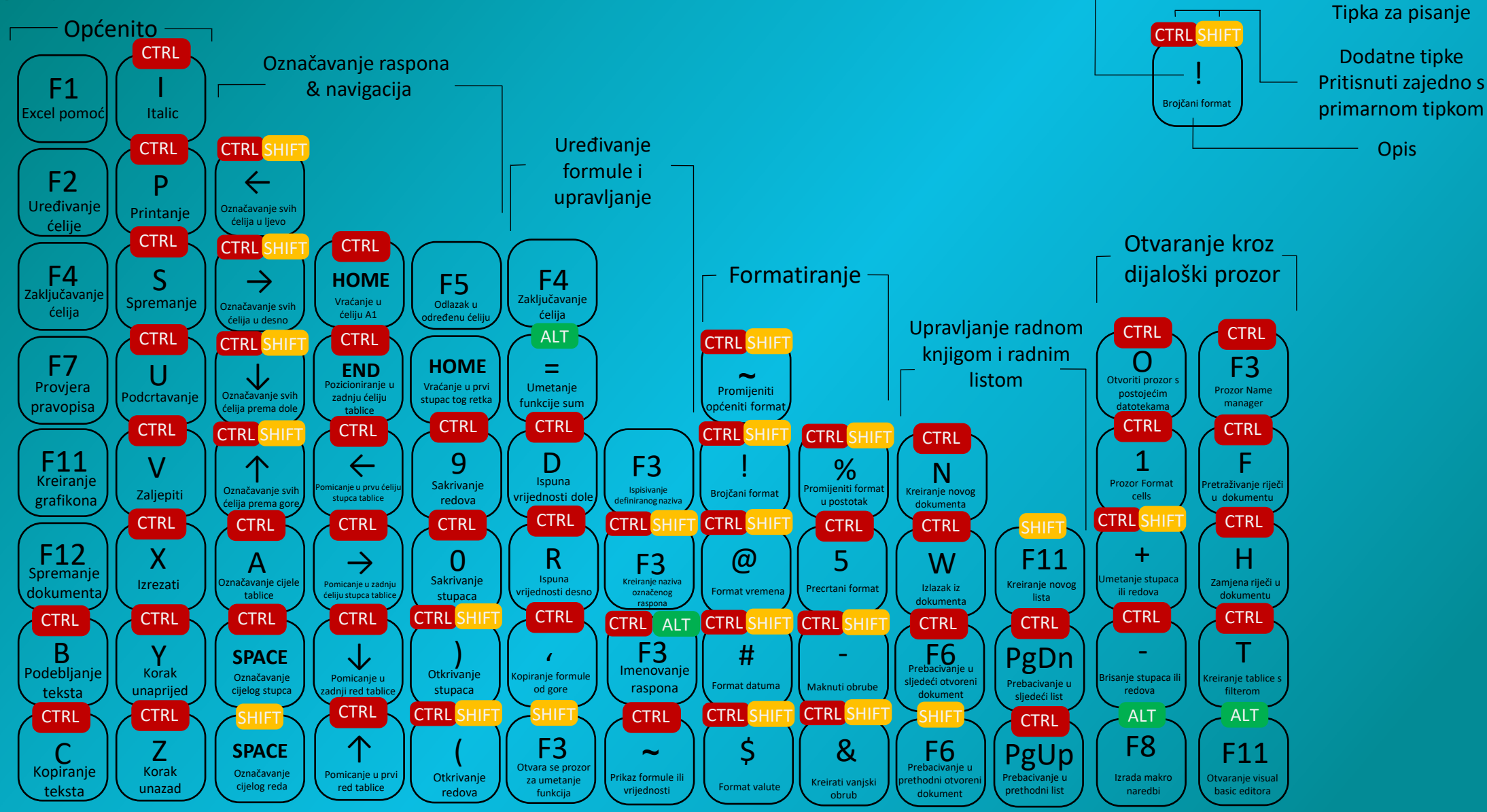

Primarna tipkovnica